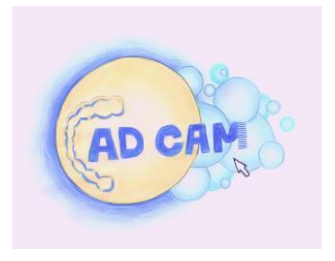

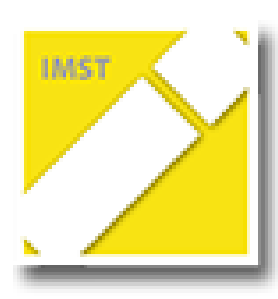

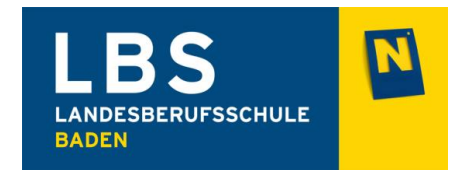

## *Kompetenzraster IMST – Projekt CAD / CAM*

Dieser **Kompetenzraster** dient dir und deinem Lehrer als **Dokumentation** und **Kontrolle** deines **Lernfortschrittes** im Zuge des CAD /CAM Projektes! Schätze daher deinen **Kompetenzstand** gewissenhaft und ehrlich ein!

Dein **Kompetenzstand kann sich** selbstverständlich im Laufe der Durchführung des Projektes **erhöhen** und du kannst daher deine Kreuze dementsprechend korrigieren!

Wenn du das Gefühl hast auf einem niedrigeren Level zu verbleiben solltest du dies mit deinem Lehrer bzw. Lehrerin absprechen!

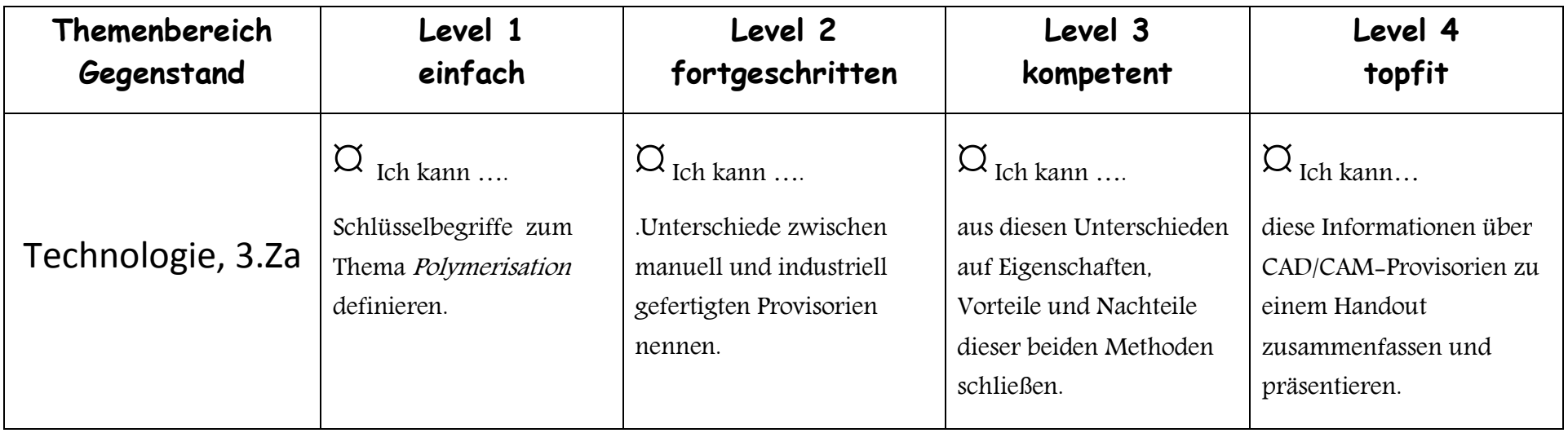